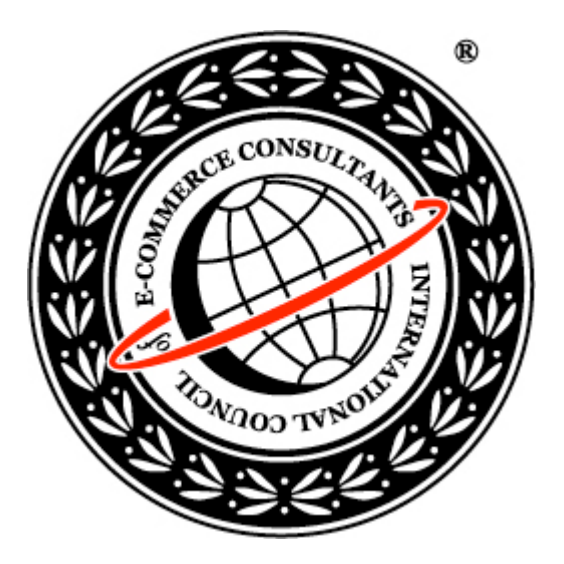

# Ethical Hacking

Assembly Language **Tutorial** 

#### Number Systems

Memory in a computer consists of numbers

- Computer memory does not store these numbers in decimal (base 10)
- **Because it greatly simplifies the hardware,** computers store all information in a binary (base 2) format.

#### Base 10 System

- **■** Base 10 numbers are composed of 10 possible digits (0-9)
- **■** Each digit of a number has a power of 10 associated with it based on its position in the number
- For example:
	- 234 = 2  $\times$  102 + 3  $\times$  101 + 4  $\times$  100

#### Base 2 System

- **■** Base 2 numbers are composed of 2 possible digits (0 and 1)
- **■** Each digit of a number has a power of 2 associated with it based on its position in the number. (A single binary digit is called a bit.)
- For example:
	- 110012 =  $1 \times 24 + 1 \times 23 + 0 \times 22 + 0 \times 21 + 1 \times 20$ 
		- $= 16 + 8 + 1$

$$
= 25
$$

#### Decimal 0 to 15 in Binary

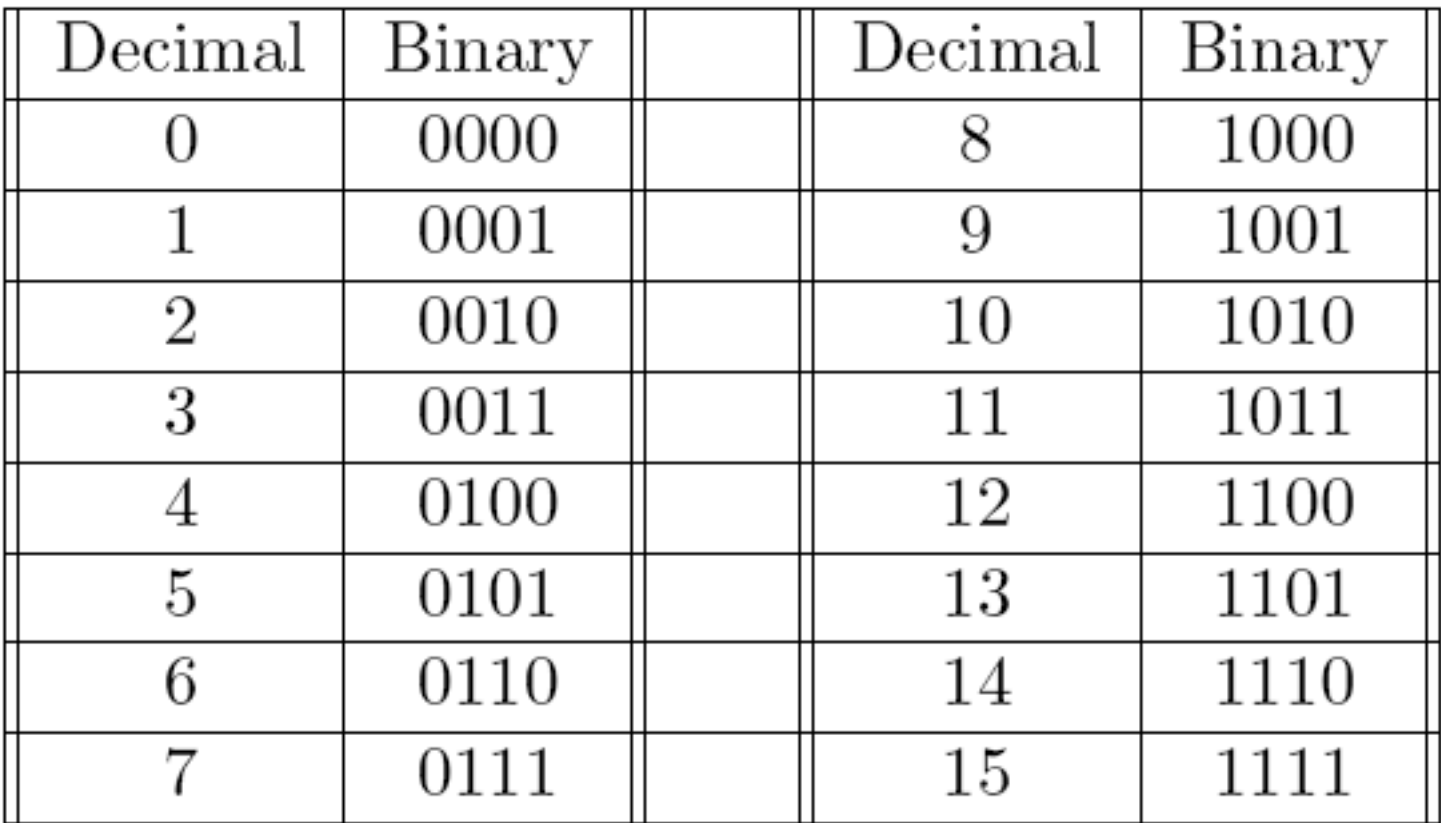

Copyright © by EC-Council All Rights reserved. Reproduction is strictly prohibited

# Binary Addition (C stands for Canary)

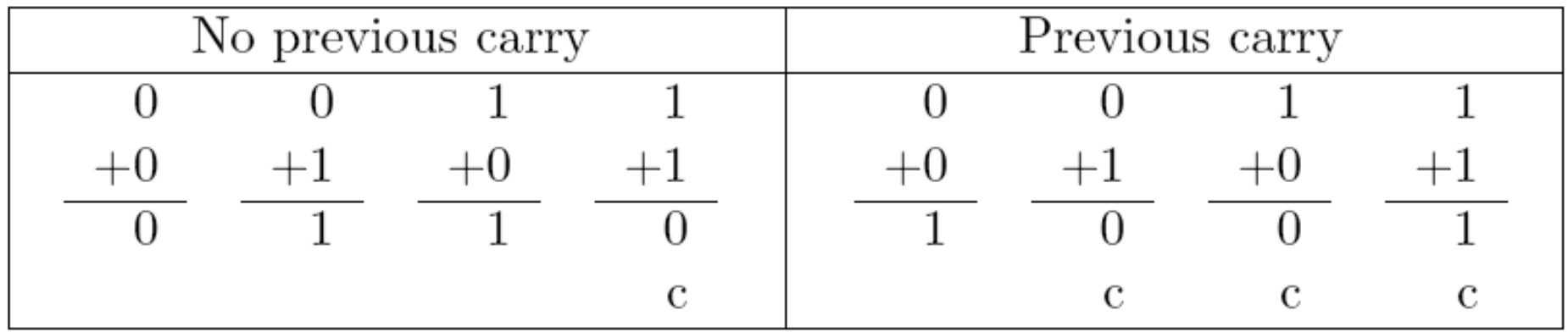

#### Hexadecimal Number

- Hexadecimal numbers use base 16. Hexadecimal (or hex for short) can be used as a shorthand for binary numbers.
- **Hex has 16 possible digits. This creates a problem since** there are no symbols to use for these extra digits after 9.
- **By convention, letters are used for these extra digits.** The 16 hex digits are 0-9 then A, B, C, D, E and F.
- The digit A is equivalent to 10 in decimal, B is 11, etc. Each digit of a hex number has a power of 16 associated with it.

#### Hex Example

#### $\odot$  2BD16 = 2  $\times$  162 + 11  $\times$  161 + 13  $\times$  160

- $\circ$  = 512 + 176 + 13
- $\circ$  = 701

#### Hex Conversion

- **To convert a hex number to binary, simply** convert each hex digit to a 4-bit binary number.
- For example, 24D16 is converted to 0010 0100 11012.
- Note that the leading zeros of the 4-bits are important!
- If the leading zero for the middle digit of 24D16 is not used the result is wrong.
- Example:
- 110 0000 0101 1010 0111 11102 (Binary)
- 6 0 5 A 7 E (Base 16)

#### nibble

#### A 4-bit number is called a nibble

- Thus each hex digit corresponds to a nibble
- Two nibbles make a byte and so a byte can be represented by a 2-digit hex number
- A byte's value ranges from 0 to 11111111 in binary, 0 to FF in hex and 0 to 255 in decimal

#### Computer memory

#### • The basic unit of memory is a byte

- A computer with 32 megabytes of memory can hold roughly 32 million bytes of information
- **■** Each byte in memory is labeled by a unique number known as its address

| Address 0 1 2 3 4 5 6                        |  |  |  |  |
|----------------------------------------------|--|--|--|--|
| Memory 2A   45   B8   20   8F   CD   12   2E |  |  |  |  |

Figure 1.4: Memory Addresses

# Characters Coding

- All data in memory is numeric. Characters are stored by using a character code that maps numbers to characters
- **⊙** One of the most common character codes is known as ASCII (American Standard Code for Information Interchange)
- A new, more complete code that is supplanting ASCII is Unicode
- ⊙ One key difference between the two codes is that ASCII uses one byte to encode a character, but Unicode uses two bytes (or a word) per character
- For example, ASCII maps the byte 4116 (6510) to the character capital A; Unicode maps the word 004116

# ASCII and UNICODE

- **■** Since ASCII uses a byte, it is limited to only 256 different characters
- Unicode extends the ASCII values to words and allows many more characters to be represented
- This is important for representing characters for all the languages of the world

#### CPU

- The Central Processing Unit (CPU) is the physical device that performs instructions
- The instructions that CPUs perform are generally very simple
- $\odot$  Instructions may require the data they act on to be in special storage locations in the CPU itself called registers
- **⊙** The CPU can access data in registers much faster than data in memory
- However, the number of registers in a CPU is limited, so the programmer must take care to keep only currently used data in registers

#### Machine Language

- The instructions a type of CPU executes make up the CPU's machine language
- **⊙** Machine programs have a much more basic structure than higher level languages
- Machine language instructions are encoded as raw numbers, not in friendly text formats
- **■** A CPU must be able to decode an instruction's purpose very quickly to run efficiently
- Programs written in other languages must be converted to the native machine language of the CPU to run on the computer

# **Compilers**

- **■** A compiler is a program that translates programs written in a programming language into the machine language of a particular computer architecture
- o In general, every type of CPU has its own unique machine language
- This is one reason why programs written for a Mac can not run on an IBM-type PC

#### Clock Cycle

- **⊙** Computers use a clock to synchronize the execution of the instructions
- The clock pulses at a fixed frequency (known as the clock speed)
- When you buy a 1.5 GHz computer, 1.5 GHz is the frequency of this clock
- The clock does not keep track of minutes and seconds
- It simply beats at a constant rate. The electronics of the CPU uses the beats to perform their operations
- **☉ GHz stands for gigahertz or one billion cycles per** second
- A 1.5 GHz CPU has 1.5 billion clock pulses per second

# Original Registers

- **☉** General purpose registers. They are used in many of the data movement and arithmetic instructions
	- AX, BX, CX and DX
- **■** Index registers. They are often used as pointers
	- SI and DI
- **BP and SP registers are used to point to data in the** machine language stack and are called the Base Pointer and Stack Pointer
- CS, DS, SS and ES registers are segment registers. They denote what memory is used for different parts of a program
- CS stands for Code Segment, DS for Data Segment, SS for Stack Segment and ES for Extra Segment
- ES is used as a temporary segment register

 Copyright © by EC-Council All Rights reserved. Reproduction is strictly prohibited

#### Instruction Pointer

- The Instruction Pointer (IP) register is used with the CS register to keep track of the address of the next instruction to be executed by the CPU.
- Normally, as an instruction is executed, IP is advanced to point to the next instruction in memory

#### Pentium Processor

- **■** This CPU greatly enhanced the original registers
- First, it extends many of the registers to hold 32-bits (EAX, EBX, ECX, EDX, ESI, EDI, EBP, ESP, EIP) and adds two new 16-bit registers FS and GS
- o It also adds a new 32-bit protected mode
- **In this mode, it can access up to 4 gigabytes**
- Programs are again divided into segments, but now each segment can also be up to 4 gigabytes in size!

#### **Interrupts**

- **■** Sometimes the ordinary flow of a program must be interrupted to process events that require prompt response
- o The hardware of a computer provides a mechanism called interrupts to handle these events
- For example, when a mouse is moved, the mouse hardware interrupts the current program to handle the mouse movement (to move the mouse cursor, etc.)
- o Interrupts cause control to be passed to an interrupt handler

#### Interrupt handler

- o Interrupt handlers are routines that process the interrupt
- **■** Each type of interrupt is assigned an integer number
- At the beginning of physical memory, a table of interrupt vectors resides that contain the segmented addresses of the interrupt handlers
- The number of interrupt is essentially an index into this table

# External interrupts and Internal interrupts

- External interrupts are raised from outside the CPU. (The mouse is an example of this type.) Many I/O devices raise interrupts (e.g., keyboard, timer, disk drives, CD-ROM and sound cards).
- **■** Internal interrupts are raised from within the CPU, either from an error or the interrupt instruction.
- Error interrupts are also called traps. Interrupts generated from the interrupt instruction are called software interrupts

#### **Handlers**

- Many interrupt handlers return control back to the interrupted program when they finish
- **⊙** They restore all the registers to the same values they had before the interrupt occurred
- **■** Thus, the interrupted program runs as if nothing happened (except that it lost some CPU cycles)
- o Traps generally do not return. Often they abort the program.

# Machine Language

- Every type of CPU understands its own machine language
- o Instructions in machine language are numbers stored as bytes in memory
- **■** Each instruction has its own unique numeric code called its operation code or opcode for short
- The 80x86 processor's instructions vary in size. The opcode is always at the beginning of the instruction
- Many instructions also include data (e.g., constants or addresses) used by the instruction

#### Machine Language

- **◎** Machine language is very difficult to program in directly
- Deciphering the meanings of the numerical-coded instructions is tedious for humans
- **■** For example, the instruction that says to add the EAX and EBX registers together and store the result back into EAX is encoded by the following hex codes:

#### • **03 C3**

 This is hardly obvious. Fortunately, a program called an assembler can do this tedious work for the programmer

### Assembly Language

- An assembly language program is stored as text (just as a higher level language program)
- **Each assembly instruction represents exactly one** machine instruction. For example, the addition instruction would be represented in assembly language as:
	- **add eax, ebx**
- **◎** Here the meaning of the instruction is much clearer than in machine code
- The word add is a mnemonic for the addition instruction.
- The general form of an assembly instruction is:
	- mnemonic operand(s)

#### Assembler

- An assembler is a program that reads a text file with assembly instructions and converts the assembly into machine code
- **⊙** Compilers are programs that do similar conversions for high-level programming languages
- **■** An assembler is much simpler than a compiler
- Every assembly language statement directly represents a single machine instruction
- $\odot$  High-level language statements are much more complex and may require many machine instructions

# Assembly Language Vs High-level Language

- Difference between assembly and high-level languages is that since every different type of CPU has its own machine language, it also has its own assembly language
- Porting assembly programs between different computer architectures is much more difficult than in a high-level language

#### Assembly Language Compilers

- **■** Netwide Assembler or NASM (freely available off the Internet)
- Microsoft's Assembler (MASM)
- Borland's Assembler (TASM)
- There are some differences in the assembly syntax for MASM, TASM and NASM

#### Instruction operands

- Machine code instructions have varying number and type of operands; however, in general, each instruction itself will have a fixed number of oper-ands (0 to 3).
- **⊙** Operands can have the following types:
	- **register**: These operands refer directly to the contents of the CPU's registers
	- **memory**: These refer to data in memory. The address of the data may be a constant hardcoded into the instruction or may be computed using
	- **values of registers**. Address are always offsets from the beginning of a segment.
	- **immediate**: These are fixed values that are listed in the instruction itself. They are stored in the instruction itself (in the code segment), not in the data segment.
	- **implied**: There operands are not explicitly shown. For example, the increment instruction adds one to a register or memory. The one is implied.

# MOV instruction

- The most basic instruction is the MOV instruction
- **◎** It moves data from one location to another (like the assignment operator in a high-level language)
- It takes two operands:
	- **mov dest, src**
- The data specified by src is copied to dest
- $\odot$  One restriction is that both operands may not be memory operands
- **⊙** The operands must also be the same size
- The value of AX can not be stored into BL

#### MOV instruction Example

#### **mov eax, 3**

• store 3 into EAX register (3 is immediate operand)

#### **mov bx, ax**

• store the value of AX into the BX register

#### ADD instruction

The ADD instruction is used to add integers.

- **add eax, 4**
	- eax = eax + 4
- **add al, ah**
	- $al = al + ah$

#### SUB instruction

o The SUB instruction subtracts integers.

- **sub bx, 10**
	- $bx = bx 10$
- **sub ebx, edi**
	- $\bullet$  ebx = ebx edi

 Copyright © by EC-Council All Rights reserved. Reproduction is strictly prohibited

### INC and DEC instructions

- The INC and DEC instructions increment or decrement values by one
- **inc ecx**
	- $\cdot$  ecx++
- **dec dl**
	- dl--

 Copyright © by EC-Council All Rights reserved. Reproduction is strictly prohibited
## **Directive**

- Directive is an artifact of the assembler not the CPU
- They are generally used to either instruct the assembler to do something or inform the assembler of something
- They are not translated into machine code
- Common uses of directives are:
	- define constants
	- define memory to store data into
	- group memory into segments
	- conditionally include source code
	- include other files

 Copyright © by EC-Council All Rights reserved. Reproduction is strictly prohibited

#### preprocessor

- NASM code passes through a preprocessor just like C
- It has many of the same preprocessor commands as C
- NASM's preprocessor directives start with a % instead of a # as in C

#### equ directive

- o The equ directive can be used to define a symbol
- Symbols are named constants that can be used in the assembly program
- The format is:
	- **symbol equ value**

## %define directive

This directive is similar to C's #define directive

- o It is most commonly used to define constant macros just as in C
	- **%define SIZE 100**
	- **mov eax, SIZE**
- The above code defines a macro named SIZE and shows its use in a MOV instruction

#### Data directives

- Data directives are used in data segments to define room for memory.
- **⊙** There are two ways memory can be reserved.
	- The first way only defines room for data
	- The second way defines room and an initial value
- The first method uses one of the RESX directives. The X is replaced with a letter that determines the size of the object (or objects) that will be stored
- The second method (that defines an initial value, too) uses one of the DX directives
- $\odot$  The X letters are the same as those in the RESX directives

#### Labels

- $\odot$  Labels allow one to easily refer to memory locations in code
- **Examples:**
	- **L1 db 0**
		- byte labeled L1 with initial value 0
	- **L2 dw 1000**
		- word labeled L2 with initial value 1000
	- **L3 db 110101b**
		- byte initialized to binary 110101 (53 in decimal)
	- **L4 db 12h**
		- byte initialized to hex 12 (18 in decimal)
	- **L5 db 17o**
		- byte initialized to octal 17 (15 in decimal)
	- **L6 dd 1A92h**
		- double word initialized to hex 1A92
	- **L7 resb 1**
		- 1 uninitialized byte
	- **L8 db "A"**
		- byte initialized to ASCII code for A (65)
	- **L9 db 0, 1, 2, 3**
		- defines 4 bytes
	- **L10 db "w", "o", "r", 'd', 0**
		- $-$  defines a C string = "word"
	- **L11 db 'word', 0**
		- $-$  same as L10

EC-Council

 Copyright © by EC-Council All Rights reserved. Reproduction is strictly prohibited

# Label []

- There are two ways that a label can be used. If a plain label is used, it is interpreted as the address (or offset) of the data
- $\odot$  If the label is placed inside square brackets ([]), it is interpreted as the data at the address
- You should think of a label as a pointer to the data and the square brackets dereferences the pointer just as the asterisk does in C

#### Example

**mov al, [L1]**

- copy byte at L1 into AL
- **mov eax, L1**
	- EAX = address of byte at  $L1$
- **mov [L1], ah**
	- copy AH into byte at L1
- **mov eax, [L6]**
	- copy double word at L6 into EAX
- **add eax, [L6]**
	- $EAX = EAX + double word at  $L6$$
- **add [L6], eax**
	- double word at  $\textsf{L6 += EAX}$
- **mov al, [L6]**
	- copy first byte of double word at L6 into AL

 Copyright © by EC-Council All Rights reserved. Reproduction is strictly prohibited

## Input and output

- **■** Input and output are very system dependent activities
- $\odot$  It involves interfacing with the system's hardware
- **☉** High level languages, like C, provide standard libraries of routines that provide a simple, uniform programming interface for I/ O
- Assembly languages provide no standard libraries
- They must either directly access hardware (which is a privileged operation in pro-tected mode) or use whatever low level routines that the operating system provides

# C Interface

- It is very common for assembly routines to be interfaced with C
- **■** One advantage of this is that the assembly code can use the standard C library I/ O routines
- To use these routines, you must include a file with information that the assembler needs to use them
- **⊙** To include a file in NASM, use the %include preprocessor directive
- The following line includes the file needed:
	- **%include "asm\_io.inc"**

#### Call

- To use one of the print routines, you load EAX with the correct value and use a CALL instruction to invoke it
- The CALL instruction is equivalent to a function call in a high level language
- It jumps execution to another section of code, but returns back to its origin after the routine is over

# Creating a Program

- Today, it is unusual to create a stand alone program written completely in assembly language
- Assembly is usually used to key certain critical routines
- $\odot$  It is much easier to program in a higher level language than in assembly
- Using assembly makes a program very hard to port to other platforms
- o In fact, it is rare to use assembly at all

# Why should anyone learn assembly at all?

- 1. Sometimes code written in assembly can be faster and smaller than compiler generated code
- 2. Assembly allows access to direct hardware features of the system that might be difficult or impossible to use from a higher level language
- 3. Learning to program in assembly helps to gain a deeper understanding of how computers work
- 4. Learning to program in assembly helps you understand better how compilers and high level languages like C work

#### First.asm

```
first.asm
  ; file: first.asm
\mathbf{1}; First assembly program. This program asks for two integers as
   ; input and prints out their sum.
\overline{\mathbf{3}}\ell_{\rm E}^{\rm c}; To create executable using digpp:
5
  ; nasm -f coff first.asm
B.
   ; gcc -o first first.o driver.c asm_io.o
7
×
   "include "asm_io.inc"
g.
10 -; initialized data is put in the .data segment
11 -12^{\circ}segment .data
13
14
   ; These labels refer to strings used for output
15
16.
                  "Enter a number: ", 0
                                            ; don't forget null terminator
   prompt1 db
17prompt2 db
                "Enter another number: ", 0
18"You entered ", 0
   outmsg1 db
19
   outmsg2 db " and ", 0
20 -outmsg3 db
                ", the sum of these is ", 0
2122
23
   ; uninitialized data is put in the .bss segment
2425
   segment .bss
26^{\circ}27
   ; These labels refer to double words used to store the inputs
28
29
```

```
input1 resd 1
             30
                 input2 resd 1
             31
             32
             33
                 \ddot{i}; code is put in the .text segment
             34
                 ÷
             35
                 segment .text
             36
                         global
                                  _asm_main
             37
                 asm main:
             38
                                  0, 0; setup routine
                          enter
             39
                         pusha
             40
             41
                          mov
                                   eax, prompt1
                                                       ; print out prompt
             42
                         call
                                  print_string
             43
             44
                         call
                                  read_int
                                                       ; read integer
             45
                                   [inputi], eax
                                                       ; store into input1
                          mov
             46
             47
                                   eax, prompt2
                          mov
                                                       ; print out prompt
             48
                                  print_string
                         call
             49
             50
                         callread_int
                                                       ; read integer
             51
                                   [input2], eax
                                                       ; store into input2
                          mov
             52
             53
                                   eax, [input1]
                                                       ; eax = dword at input1
                          mov
             54
                                   eax, [input2]
                         add
                                                       ; eax += dword at input2
             55
                                                       ; ebx = eaxebx, eax
                          mov
             56
             57
                         dump_regs 1
                                                        ; print out register values
             58
                         dump_mem 2, outmsg1, 1
                                                        ; print out memory
             59
                                                                                              Copyright © by EC-Council
EC-Council
                                                                          All Rights reserved. Reproduction is strictly prohibited
```
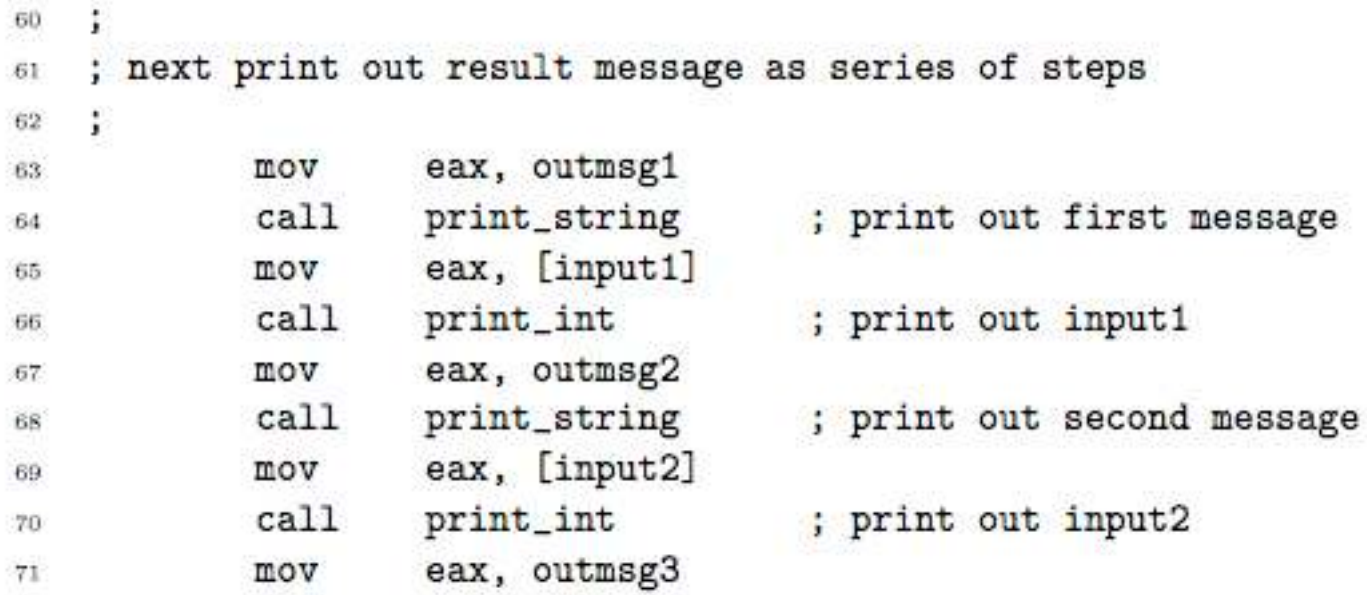

Copyright © by <del>EC-Council</del> All Rights reserved. Reproduction is strictly prohibited

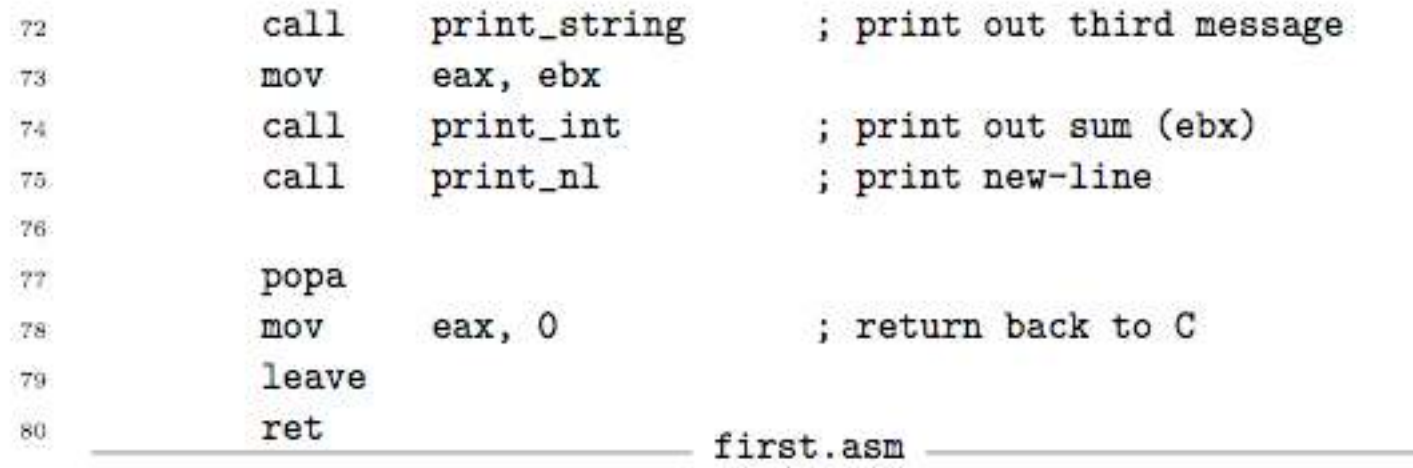

Copyright © by <del>EC-Council</del> All Rights reserved. Reproduction is strictly prohibited

## Assembling the code

• The first step is to assembly the code

⊙ From the command line, type:

- **nasm -f object-format first.asm**
- where object-format is either coff , elf , obj or win32 depending on what C compiler will be used

# Compiling the C code

**■ Compile the driver.c file using a C compiler** 

• **gcc -c driver.c**

- The -c switch means to just compile, do not attempt to link yet
- This same switch works on Linux, Borland and Microsoft compilers as well

# Linking the object files

- Linking is the process of combining the machine code and data in object files and library files together to create an executable file
- This process is complicated
- **C code requires the standard C library and** special startup code to run
- o It is much easier to let the C compiler call the linker with the correct parameters, than to try to call the linker directly
	- **gcc -o first driver.o first.o asm io.o**
- This creates an executable called first.exe (or just first under Linux)

# Understanding an assembly listing file

- The -l listing-file switch can be used to tell nasm to create a listing file of a given name
- **⊙** This file shows how the code was assembled
- The first column in each line is the line number and the second is the offset (in hex) of the data in the segment
- The third column shows the raw hex values that will be stored
- "Enter a number: ", 0 48 00000000 456E7465722061206Eprompt1 db 49 00000009 756D6265723A2000 50 00000011 456E74657220616E6F-"Enter another number: ", 0 prompt2 db 51 0000001A 74686572206E756D62-52 00000023 65723A2000

 Copyright © by EC-Council All Rights reserved. Reproduction is strictly prohibited

# Big and Little Endian Representation

- There are two popular methods of storing integers: big endian and little endian
- **◎** Big endian is the method that seems the most natural. The biggest (i.e. most significant) byte is stored first, then the next biggest, etc
- For example, the dword 00000004 would be stored as the four bytes 00 00 00 04
- **◎ IBM mainframes, most RISC processors and Motorola** processors all use this big endian method
- Intel-based processors use the little endian method!
- **◎ Here the least significant byte is stored first**
- 00000004 is stored in memory as 04 00 00 00
- This format is hardwired into the CPU and can not be changed

#### Skeleton File

```
skel.asm
   %include "asm io.inc"
Œ.
    segment .data
\overline{2}÷
\mathcal{R}initialized data is put in the data segment here
\mathbf{d}5
    \ddot{i}\overline{\bf 6}segment .bss
\overline{\tau}\mathbf{\widetilde{S}}uninitialized data is put in the bss segment
    ŧ.
\overline{9}10
    ÷
11
    segment .text
12
              global _asm_main
13
    _asm_main:
140, 0; setup routine
               enter
15
              pusha
16
17
18
    ; code is put in the text segment. Do not modify the code before
19
    ; or after this comment.
20
    ĵ.
2122popa
23<sub>1</sub>eax, 0; return back to C
               mov
24leave
25
              ret
26
                                            skel.asm
                                                                                                   Copyright © by EC-Council
                                                                        All Rights reserved. Reproduction is strictly prohibited
```
# Working with Integers

- o Integers come in two flavors: unsigned and signed
- Unsigned integers (which are non-negative) are represented in a very straightforward binary manner
- The number 200 as an one byte unsigned integer would be represented as by 11001000 (or C8 in hex)

# Signed integers

- Signed integers (which may be positive or negative) are represented in a more complicated ways
- $\odot$  For example, consider  $-56. +56$  as a byte would be represented by 00111000
- $\odot$  On paper, one could represent  $-56$  as  $-111000$ , but how would this be represented in a byte in the computer's memory
- **◎ How would the minus sign be stored?**
- There are three general techniques that have been used to represent signed integers in computer memory
- All of these methods use the most significant bit of the integer as a sign bit
- **⊙** This bit is 0 if the number is positive and 1 if negative

# Signed Magnitude

- The first method is the simplest and is called signed magnitude. It represents the integer as two parts
- The first part is the sign bit and the second is the magnitude of the integer
- **⊙** So 56 would be represented as the byte 00111000 (the sign bit is underlined) and  $-56$ would be 10111000

# Two's Compliment

- Signed Magnitude methods described were used on early computers
- Modern computers use a method called two's complement representation
- The two's complement of a number is found by the following two steps:
	- 1. Find the one's complement of the number
	- 2. Add one to the result of step 1
- Here's an example using 00111000 (56)
	- First the one's complement is computed: 11000111
	- Then one is added:
- 11000111

 $\odot$  + 1

11001000

#### If statements

#### The following pseudo-code:

- if ( condition )
	- then block ;
- else
	- else block ;

#### ● Could be implemented as:

- 1 ; code to set FLAGS
- 2 jxx else\_block ; select xx so that branches if condition false
- 3 ; code for then block
- 4 jmp endif
- 5 else\_block:
- 6 ; code for else block
- 7 endif:

# Do while loops

The do while loop is a bottom tested loop:

- do
- $\bullet$  {
- body of loop ;
- } while ( condition );
- This could be translated into:
	- 1 do:
	- 2 ; body of loop
	- 3 ; code to set FLAGS based on condition
	- 4 jxx do ; select xx so that branches if true

# Example: Finding Prime Numbers

- **⊙** This is a program that finds prime numbers
- o Prime numbers are evenly divisible by only 1 and themselves
- There is no formula for doing this
- The basic method this program uses is to find the factors of all odd numbers3 below a given limit
- o If no factor can be found for an odd number, it is prime

#### Finding Prime Numbers

```
unsigned guess; /* current guess for prime
                                                        */
\pmunsigned factor; /* possible factor of guess */2unsigned limit; /* find primes up to this value */\ddot{\mathbf{3}}4^{\circ}printf ("Find primes up to: ");
5^\circscanf("%u", &limit);
6^{\circ}printf ("2\n"); /* treat first two primes as */7.
      printf ("3\n'); /* special case
Š.
     guess = 5; /* initial guess */9.
     while (guess \leq limit) {
10
      /* look for a factor of guess */11
       factor = 3:
12
       while (factor * factor < guess \&\&13
                guess % factor != 0)
14
       factor += 2:
15.
        if (guess % factor != 0)
16<sup>2</sup>printf ("%d\n\cdot", guess);
17
       guess += 2; /* only look at odd numbers */
18
19
```
EC-Council

 Copyright © by EC-Council All Rights reserved. Reproduction is strictly prohibited

#### Code 1

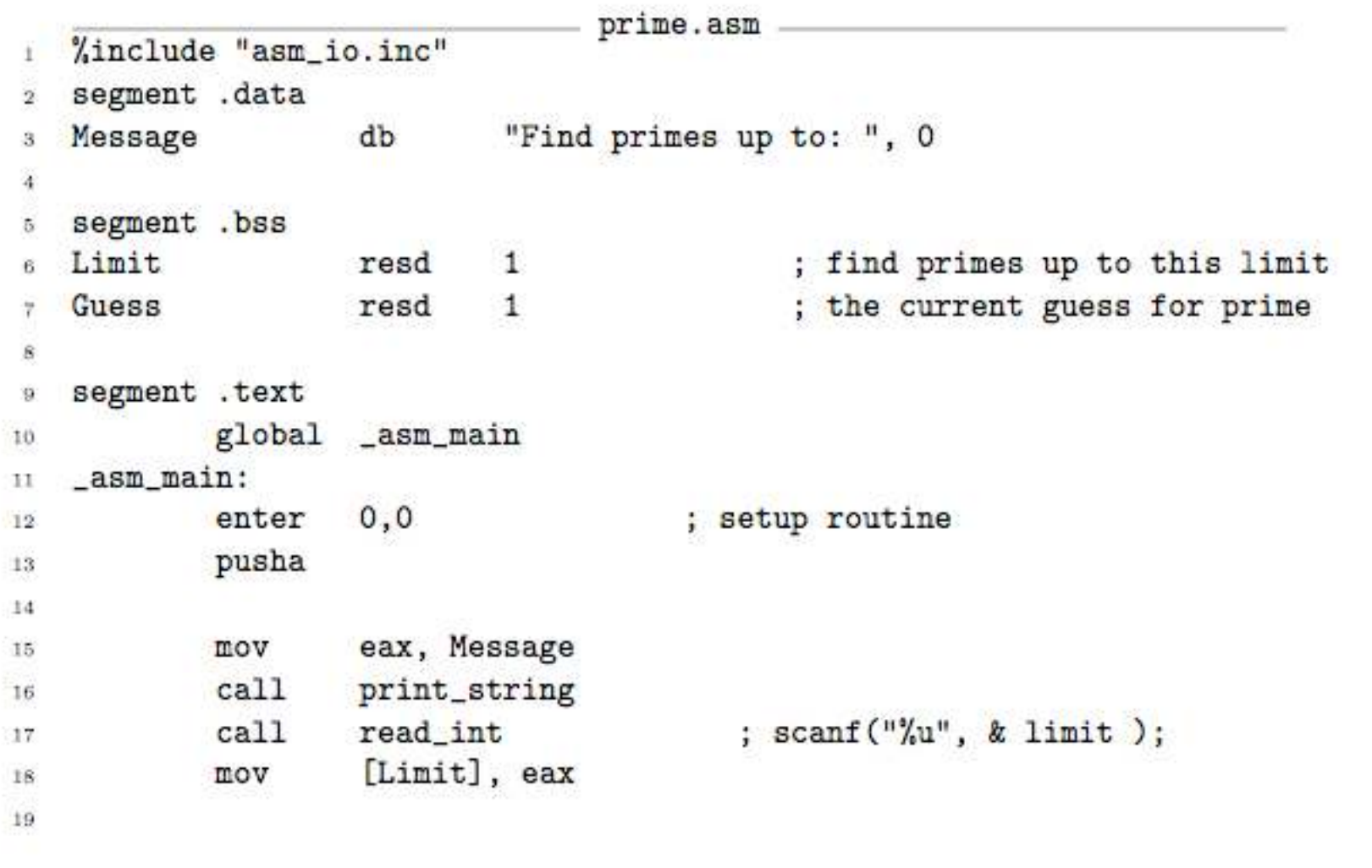

## Code 2

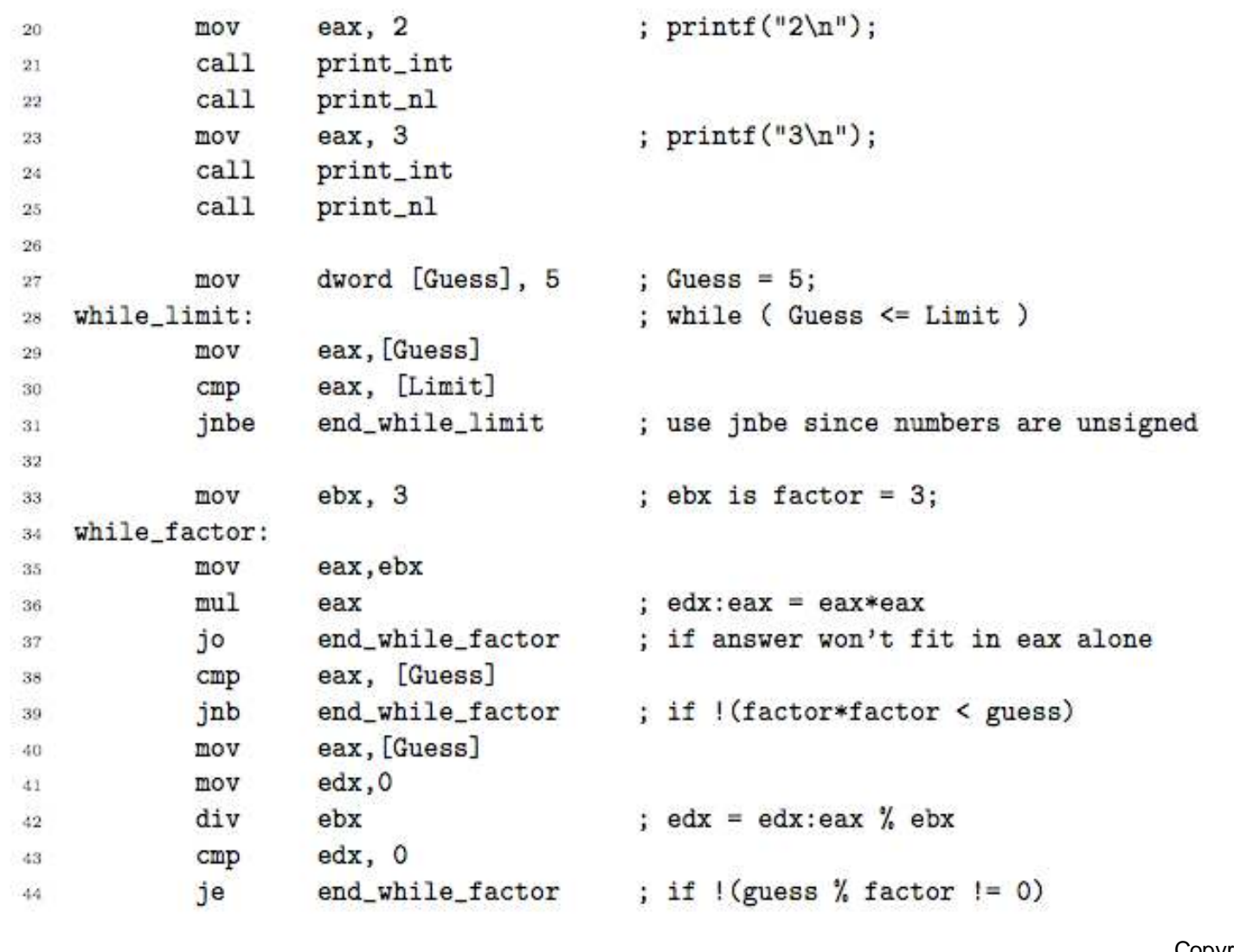

EC-Council

Copyright © by <del>EC-Council</del> All Rights reserved. Reproduction is strictly prohibited

#### Code 3

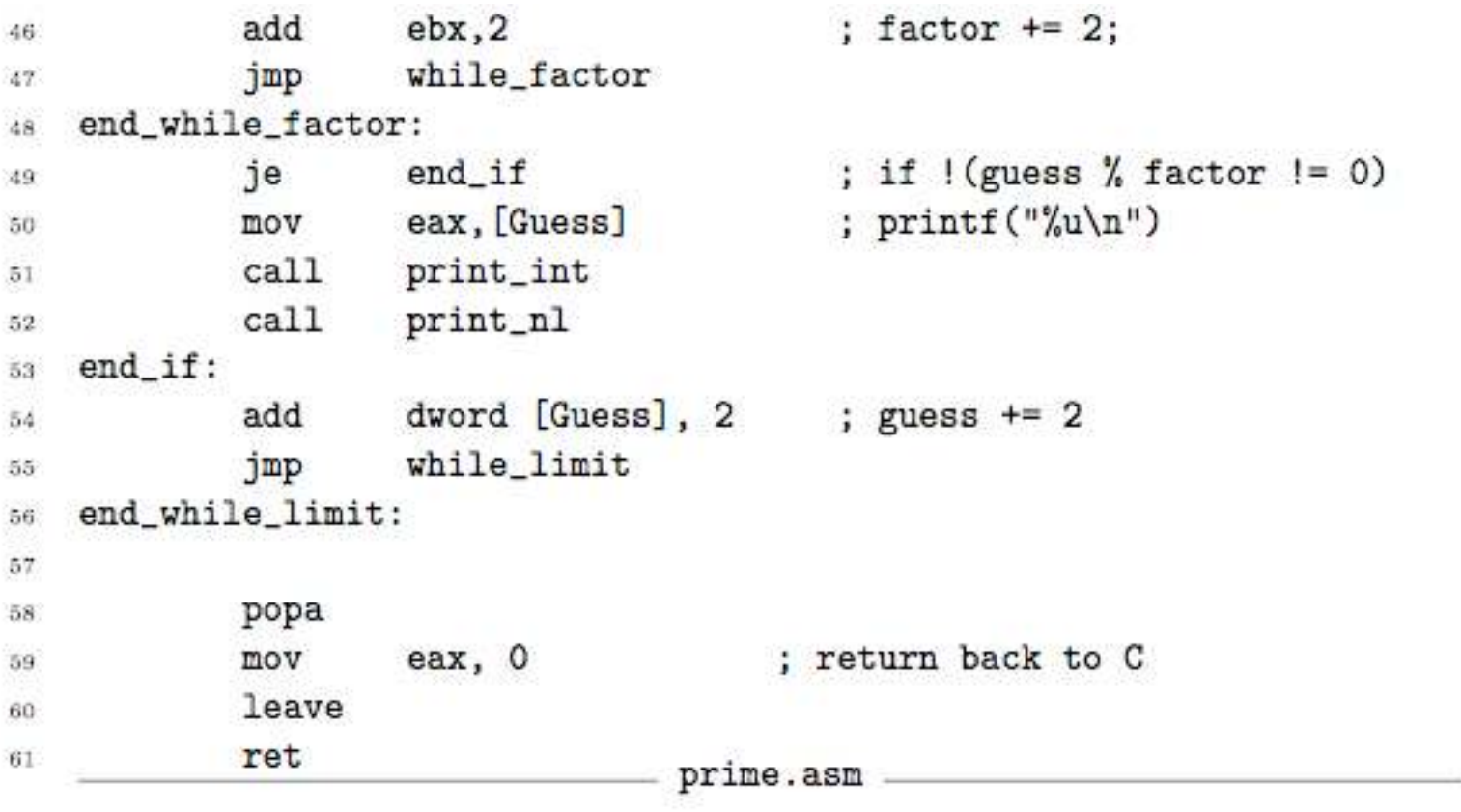

Copyright © by <del>EC-Council</del> All Rights reserved. Reproduction is strictly prohibited

# Indirect addressing

- o Indirect addressing allows registers to act like pointer variables
- **■** To indicate that a register is to be used indirectly as a pointer, it is enclosed in square brackets ([])
- For example:
	- 1 mov ax, [Data] ; normal direct memory addressing of a word
	- 2 mov ebx, Data ; eb $x = \&$  Data
	- 3 mov  $ax$ ,  $[ebx]$  ;  $ax = *ebx$

# Subprogram

- A subprogram is an independent unit of code that can be used from different parts of a program
- A subprogram is like a function in C
- A jump can be used to invoke the subprogram, but returning presents a problem
- $\odot$  If the subprogram is to be used by different parts of the program, it must return back to the section of code that invoked it
- The jump back from the subprogram can not be hard coded to a label
### Simple Subprogram Example

```
sub1.asm
  ; file: sub1.asm
4.
2 ; Subprogram example program
3 %include "asm_io.inc"
\ddot{4}segment .data
5."Enter a number: ", 0 ; don't forget null terminator
6 prompt1 db
prompt2 db "Enter another number: ", 0
s outmsg1 db "You entered ", 0
                  " and ", 0
9 outmsg2 db
10 outmsg3 db ", the sum of these is ", 0
11:
   segment .bss
12<sup>°</sup>13 input1 resd 1
   input2 resd 1
14
15
   segment .text
16
           global _asm_main
17^{\circ}_asm_main:
18
                    0, 0; setup routine
           enter
19
           pusha
20^{\circ}^{21}eax, prompt1
                                  ; print out prompt
22
           mov
           cal1print_string
23
24 -ebx, input1
                                      ; store address of input1 into ebx
25
           mov
                                                                                  © by EC-Council
                                                        All Rights reserved. Reproduction is strictly prohibited
```
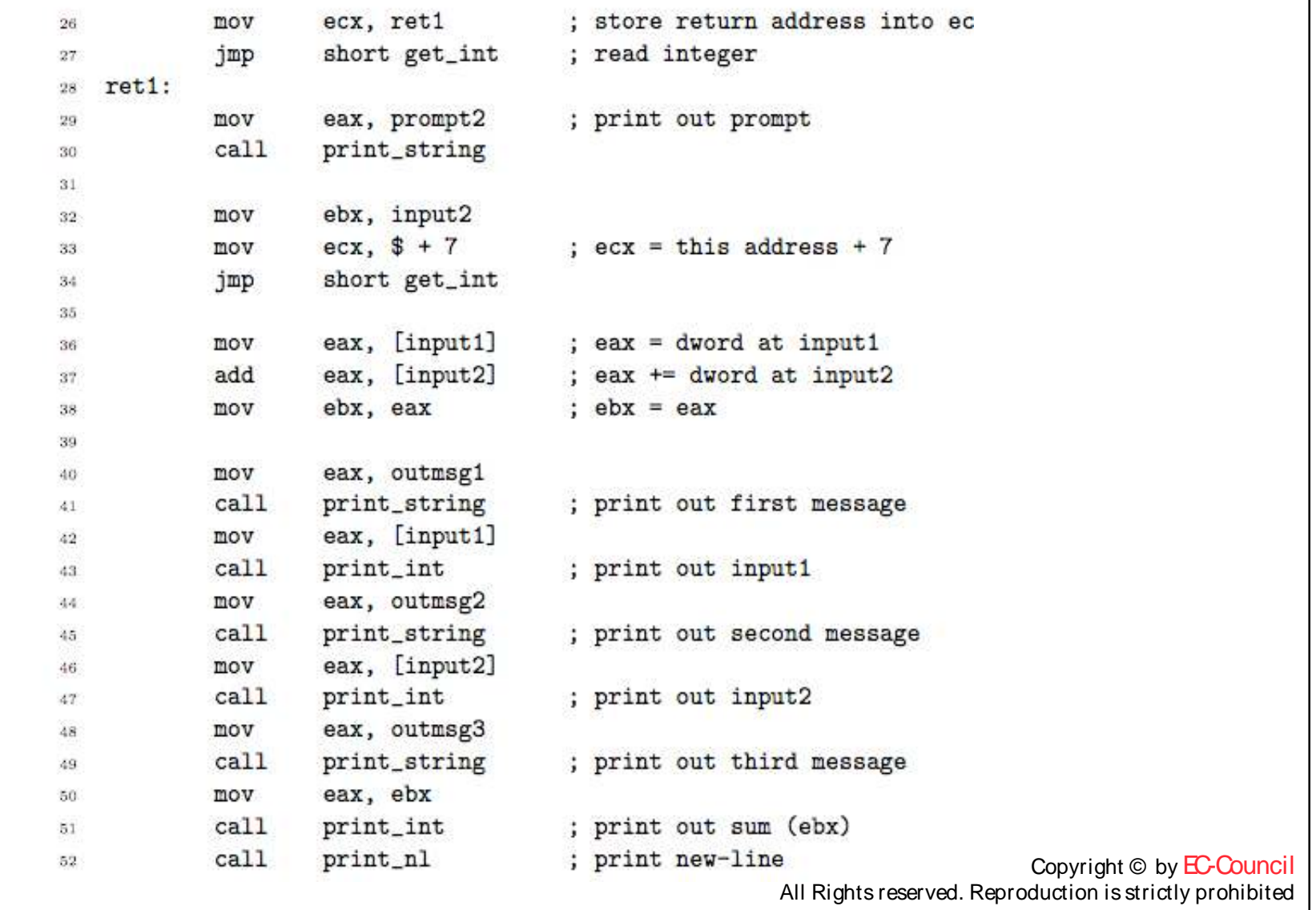

```
popa
54
                    eax, 0
                                       : return back to C
           mov
55
           leave
56
           ret
57
   ; subprogram get_int
58
   : Parameters:
59
       ebx - address of dword to store integer into
60
       ecx - address of instruction to return to
61
   : Notes:
62
       value of eax is destroyed
63
   get_int:
64
           ca11read_int
65
                    [ebx], eax
                                        ; store input into memory
           mov
66
                                   sub1.asm back to caller
            jmp
67
                    ecx
```
## The Stack

- Many CPU's have built-in support for a stack
- A stack is a Last-In First-Out (LIFO ) list
- The stack is an area of memory that is organized in this fashion
- The PUSH instruction adds data to the stack and the POP instruction removes data
- The data removed is always the last data added

# The SS segment

- The SS segment register specifies the segment that contains the stack (usually this is the same segment data is stored into)
- **⊙** The ESP register contains the address of the data that would be removed from the stack
- $\odot$  This data is said to be at the top of the stack
- **☉** Data can only be added in double word units
- The PUSH instruction inserts a double word1 on the stack by subtracting 4 from ESP and then stores the double word at [ESP]
- **◎** The POP instruction reads the double word at [ESP] and then adds 4 to ESPESP is initially 1000H

### **ESP**

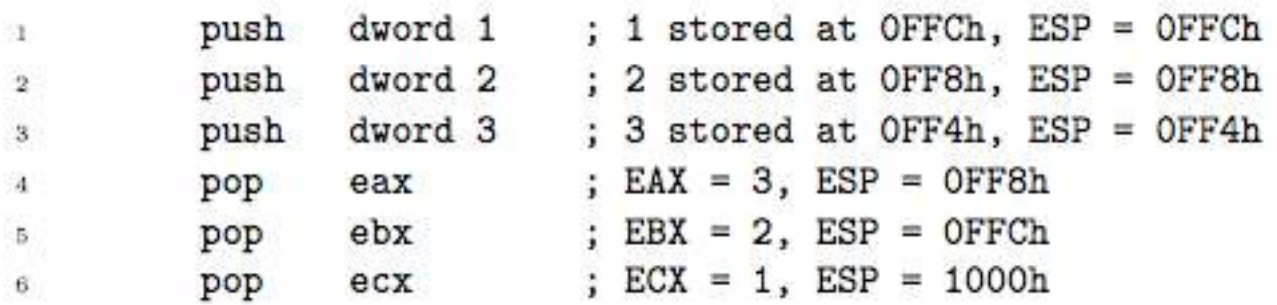

### The Stack Usage

- The stack can be used as a convenient place to store data temporarily
- $\odot$  It is also used for making subprogram calls, passing parameters and local variables

# The CALL and RET Instructions

- The 80x86 provides two instructions that use the stack to make calling subprograms quick and easy
- The CALL instruction makes an unconditional jump to a subprogram and pushes the address of the next instruction on the stack
- The RET instruction pops off an address and jumps to that address

## Passing parameters on the stack

- **⊙** Parameters to a subprogram may be passed on the stack
- They are pushed onto the stack before the CALL instruction
- $\odot$  Just as in C, if the parameter is to be changed by the subprogram, the address of the data must be passed, not the value
- $\odot$  If the parameter's size is less than a double word, it must be converted to a double word before being pushed
- The parameters on the stack are not popped off by the subprogram, instead they are accessed from the stack itself

### Stack Data

### This is how the stack looks when a subprogram is called

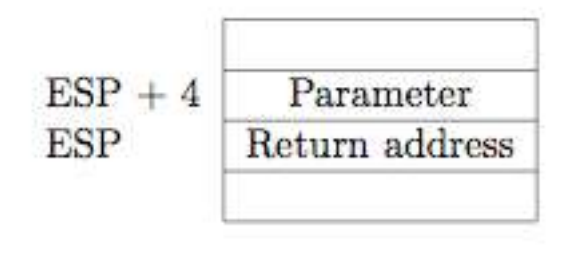

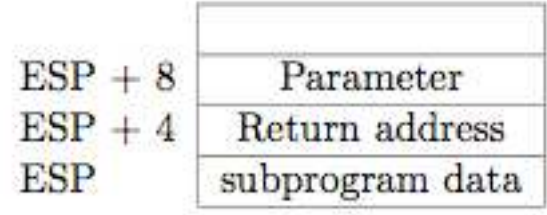

### General subprogram form

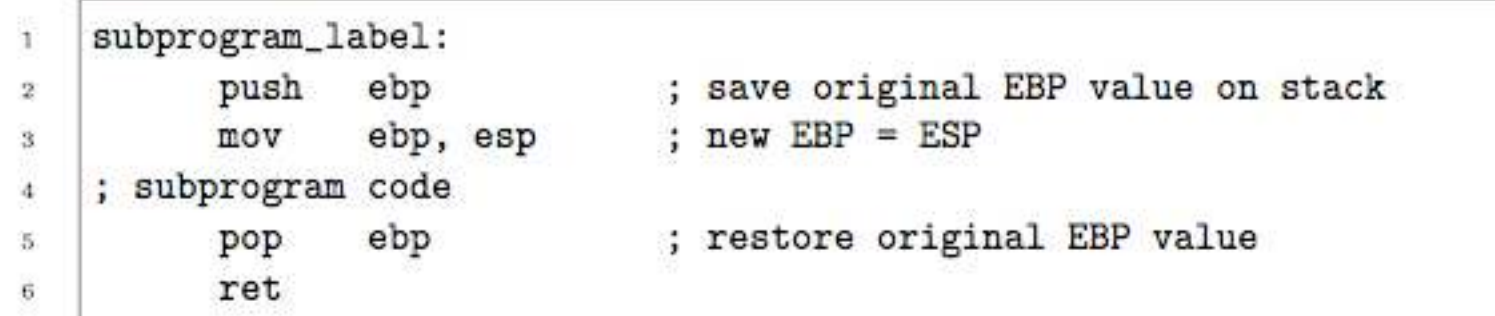

$$
\begin{array}{r|l}\n\text{ESP} + 8 & \text{EBP} + 8 & \text{Parameter} \\
\text{ESP} + 4 & \text{EBP} + 4 & \text{Return address} \\
\text{ESP} & \text{EBP} & \text{ saved EBP}\n\end{array}
$$

## Sample subprogram call

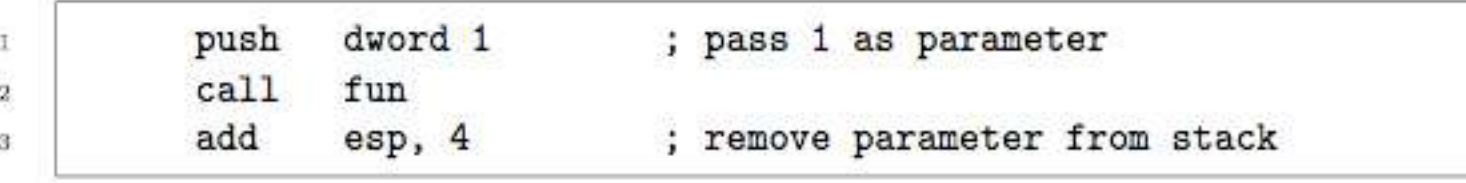

### Example

EC-Council

```
sub3.asm
   %include "asm_io.inc"
\mathcal{D}segment .data
\overline{\mathbf{3}}dd = 0sum
ă
\overline{5}segment .bss
\sigmainput resd 1
\tau\overline{\mathbf{8}}\mathbf{9}\ddot{i}; pseudo-code algorithm
10.
11; i = 1;
   ; sum = 0;
12; while( get_int(i, &input), input != 0) {
13.
   \cdotsum \leftarrow input;14
   \dddot{\phantom{1}}i++;15<sub>1</sub>16: }
  ; print_sum(num);
17 -segment .text
18global _asm_main
19_asm_main:
200, 0; setup routine
21enter
             pusha
22
23
                                             ; edx is 'i' in pseudo-code
                       edx, 1mov24while_loop:
25push
                       edx
                                              ; save i on stack
26dword input
                                             ; push address on input on stack
27
             push
                       get_int
              cal128add
                       esp, 8; remove i and &input from stack
29
                                                                                                      Copyright © by EC-Council
```
All Rights reserved. Reproduction is strictly prohibited

### 30 eax, [input] mov  $31$  $eax, 0$  $cmp$ 32. end\_while je 33 34 [sum], eax add ; sum  $+=$  input 35 36 inc edx 37 short while\_loop jmp 38 39 end\_while: 40 dword [sum] ; push value of sum onto stack push 41 call print\_sum 42 ; remove [sum] from stack ecx pop 43  $44$ popa 45 leave 46 ret 47

```
49 ; subprogram get_int
   ; Parameters (in order pushed on stack)
50
        number of input (at [ebp + 12])
   \ddot{\phantom{1}}51
        address of word to store input into (at [ebp + 8])
52<sub>2</sub>\mathcal{L}; Notes:
53
        values of eax and ebx are destroyed
54
   \pmsegment .data
55
   prompt db
                      ") Enter an integer number (0 to quit): ", 0
56
57
   segment .text
58
   get_int:
59
                      ebp
            push
60
             mov
                      ebp, esp
61
62
                      eax, [ebp + 12]mov
63
             call
                      print_int
64
65
                      eax, prompt
             mov
66
             call
                      print_string
67
68read_int
             call
69
                      ebx, [ebp + 8]mov
70
                      [<b>e</b>bx]<sub>0</sub>, eax
                                            ; store input into memory
             mov
71
```
EC-Council

 Copyright © by EC-Council All Rights reserved. Reproduction is strictly prohibited 72 ebp 73. pop ; jump back to caller ret 74 75 ; subprogram print\_sum  $76.$ ; prints out the sum 77. ; Parameter:  $78$ sum to print out (at [ebp+8]) ÷ 79 ; Note: destroys value of eax 80.  $\ddot{i}$  $81$ segment .data 82 result db "The sum is ", 0 83  $84$ segment .text 85 print\_sum: 86 ebp push 87 ebp, esp mov 88 89 eax, result 90 mov call print\_string 91 92 eax, [ebp+8] mov 93 call print\_int 94 call print\_nl 95 96 pop ebp 97 ret 98 sub3.asm Copyright © by EC-Council All Rights reserved. Reproduction is strictly prohibited

### Local variables on the stack

- The stack can be used as a convenient location for local variables
- This is exactly where C stores normal (or automatic in C lingo) variables
- Using the stack for variables is important if you wish subprograms to be reentrant

## General subprogram form with local variables

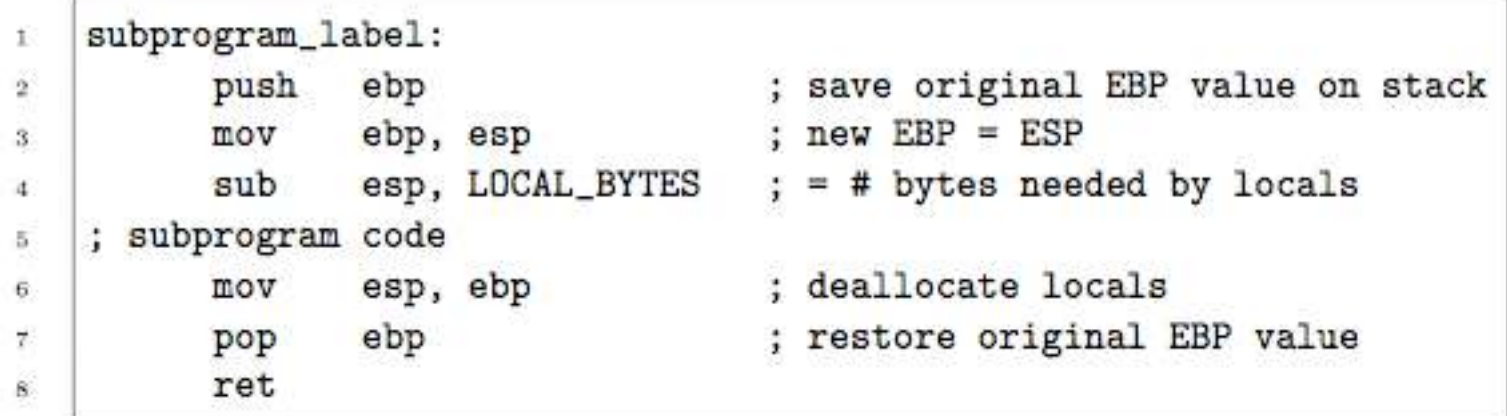

Copyright © by EC-Council All Rights reserved. Reproduction is strictly prohibited

### Example: C version of sum

```
void calc.sum( int n, int * sump)
4
\overline{\bf 2}int i, sum = 0;
3
\mathcal{A}for (i=1; i<=n; i++)\overline{5}sum += i:
Đ.
      *sump = sum;\gamma\overline{\mathbf{8}}
```
Copyright © by EC-Council All Rights reserved. Reproduction is strictly prohibited

# Example: Assembly version of sum

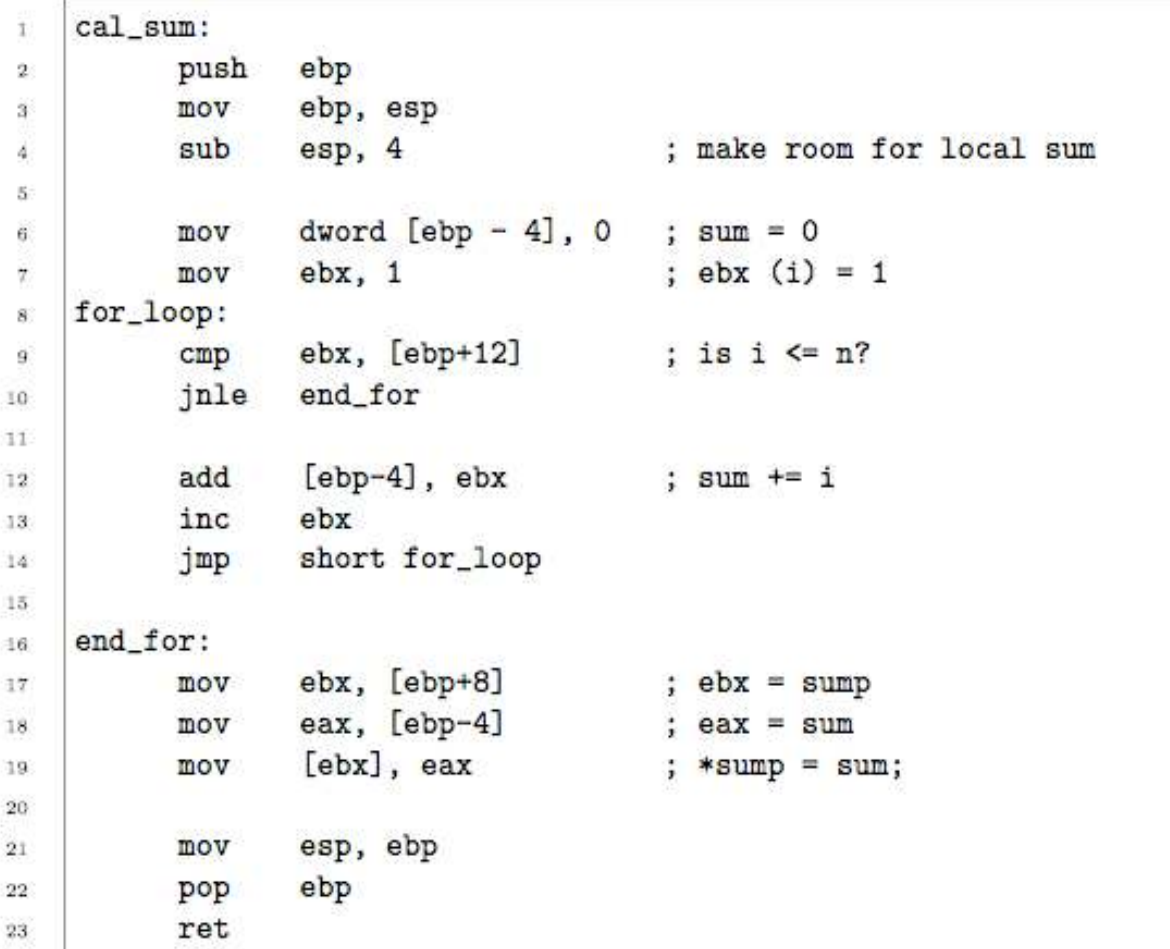

# Multi-module program

- Multi-module program is one composed of more than one object file.
- They consisted of the C driver object file and the assembly object file (plus the C library object files)
- The linker combines the object files into a single executable program
- The linker must match up references made to each label in one module (i.e. object file) to its definition in another module
- **■** In order for module A to use a label defined in module B, the extern directive must be used
- After the extern directive comes a comma delimited list of labels
- Copyright © by EC-Council All Rights reserved. Reproduction is strictly prohibited The directive tells the assembler to treat these labels as external to the module

# Saving registers

- **■** First, C assumes that a subroutine maintains the values of the following registers: EBX, ESI, EDI, EBP, CS, DS, SS, ES
- $\odot$  This does not mean that the subroutine can not change them internally
- $\odot$  It means that if it does change their values, it must restore their original values before the subroutine returns
- The EBX, ESI and EDI values must be unmodified because C uses these registers for register variables
- Usually the stack is used to save the original values of these registers

### Stack inside printf Statement

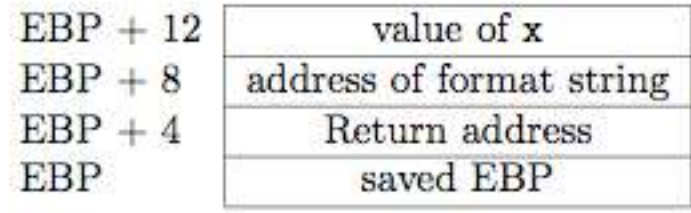

# Labels of functions

- Most C compilers prepend a single underscore ( ) character at the beginning of the names of functions and global/ static variables
- For example, a function named f will be assigned the label f
- $\odot$  If this is to be an assembly routine, it must be labelled f, not f
- The Linux gcc compiler does not prepend any character
- **⊙ Under Linux ELF executables, one simply** would use the label f for the C function f

# Calculating addresses of local variables

- **☉** Consider the case of passing the address of a variable (let's call it x) to a function (let's call it foo)
- $\odot$  If x is located at EBP 8 on the stack, one cannot just
	- use: **mov eax, ebp 8**
- Why? The value that MOV stores into EAX must be computed by the assembler (that is, it must in the end be a constant)
- There is an instruction that does the desired calculation. It is called LEA (for Load Effective Address )
- The following would calculate the address of x and store it into EAX:
	- **lea eax, [ebp 8]**

### **■** End of Slides

EC-Council

Copyright © by <del>EC-</del>Council All Rights reserved. Reproduction is strictly prohibited